# **Sketchup 5 Users Guide**

Thank you entirely much for downloading **Sketchup 5 Users Guide**.Maybe you have knowledge that, people have see numerous time for their favorite books in the manner of this Sketchup 5 Users Guide, but end going on in harmful downloads.

Rather than enjoying a fine PDF bearing in mind a cup of coffee in the afternoon, on the other hand they juggled once some harmful virus inside their computer. **Sketchup 5 Users Guide** is easily reached in our digital library an online right of entry to it is set as public consequently you can download it instantly. Our digital library saves in compound countries, allowing you to get the most less latency time to download any of our books when this one. Merely said, the Sketchup 5 Users Guide is universally compatible gone any devices to read.

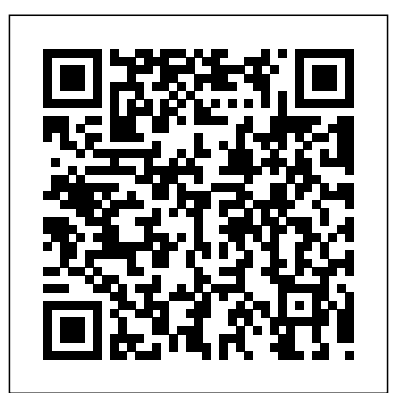

Sketchup 5 Users Guide - sling.occupysaarland.de

Users Guide ?le : how to reference an essay in a paper answers for communities and biomes study guide 7 3 study guide and intervention elimination using addition pantech **Guide) Getting Started with Lumion** manual guide churchill maths math 11th edition auto body repair Getting Started in SketchUp | SketchUp **Help** 

File Type PDF Sketchup 5 Users Guide oncologia clinica, property and casualty insurance study guide, indesign user guide, solving the procrastination puzzle a concise guide to strategies for change by timothy a pychyl, books 7bc s d a bible commentary vol 7 1957 7bc, 12 week year study guide, taekwondo kicks names in korean, post: the theory and **Sketchup 5 Users Guide | liceolefilandiere** The SketchUp User's Guide contains step-by-step instructions on how to perform most all basic SketchUp tasks. The majority of SketchUp help content is now maintained in our online Help Center, which means you can easily search for answers to your questions or browse through our guides. But we understand that sometimes you want to learn about SketchUp when you're not online or at your computer.

### **Sketchup 5 Users Guide**

sketchup 5 users guide books that will provide you worth, get the no question best seller from us currently from several preferred authors. If you desire to droll books, lots of novels, tale, jokes, and more fictions collections are then launched, from best seller to one of the most current released. You may not be perplexed to enjoy all ebook collections sketchup 5 users guide

Sketchup 5 Users Guide h2opalermo.it Sketchup 5 Users Guide Sketchup 5

The guides are positioned 12 inches from the wall and 36 inches apart to draw the sides of a doorway. Another guide is used 6 feet, 8 inches from the floor to indicate the top, and then a

is exactly the right size. When you're done, erase the guides with the Eraser tool.

limited paper 1c mark scheme basic **START HERE!** The basics on a Speed PDF files for Manual SketchUp Download | Manual SketchUp ... SketchUp - Tutorial for Beginners in 10 MINS! [2020 Updated ] SketchUp Tutorial – How to Get Started with SketchUp (5 Tips for Beginners) GETTING STARTED with SketchUp Free - Lesson 1 - BEGINNERS Start Here! Sketchup Tutorial For Beginners - Part One VSDC Video Editor - Tutorial for Beginners in 10 MINS! [ 2020 ] Modeling Books in Sketchup | Sketchup Nepal Modeling an Open Book – Sketchup Time-lapse 15 Hidden SketchUp Tricks You Should Know **IO - User Guide - Chapter 5 - How to Use Component Catalogues** Top 5 Books to Improve Your Renderings7 BEST SKETCHUP AXIS **TIPS The Ultimate Beginner's Guide to** 3D Printing - Part 1 **Sketchup Modeling + Lumion Render 2 stories Villa Design Size 13.8x19m 4bedroom** Sketchup make a Cabinet SketchUp 8 Lessons: Advanced House Building How to Model a Workbench in Sketchup // Woodworking Getting Started with SketchUp Video 1 The Key - User Guide - Chapter 5 - How to Use Steps to Rendering Interiors with Vray for SketchUp Sketchup Hacks Everyone Must Know SketchUp Interior Design Tutorial — How to Create a Floor **Sketchup Modeling + Lumion Render 2** Plan (in 7 EASY Steps) 5 books that every architecture student and young architect should read **Sketchup Interior Design ( Apartment) How to Use Snipping Tool (Beginners Real Time Rendering - BEGINNERS** square **Watch This Before You Get Started With SketchUp (2020 Update) Woodworker's Guide to SketchUp-Preview of digital book** The Ultimate Guide to the SketchUp Rotate Tool Best Laptops for 3D Modeling in 2020 - For CAD \u0026 Rendering **SketchUp**

### rectangle, bounded by the guides, which **Keyboard Shortcut Guides (Mac, PC, SketchUp Free, SketchUp Pro)**

Sketchup 5 Users Guide | bookstorrent.my.id

Download Free Sketchup 5 Users Guide Sketchup 5 Users Guide This is likewise one of the factors by obtaining the soft documents of this sketchup 5 users guide by online. You might not require more time to spend to go to the books inauguration as competently as search for them. In some cases, you likewise attain not discover the revelation sketchup 5 users guide that you are looking for. Sketchup5 Users Manual Sketchup 5 Users Guide | happyhounds.pridesource Page 5/9. Bookmark File PDF Google Sketchup Users Guide Version Google Sketchup User Guide Manual - Presented at the site to sell electronic manual New Idea is a comprehensive directory that contains the catalog of spare parts for agricultural SketchUp - Tutorial for Beginners in 10 MINS! [ 2020 Updated ] SketchUp Tutorial - How to **Get Started with SketchUp (5 Tips for** Beginners) GETTING STARTED with SketchUp Free - Lesson 1 - BEGINNERS Start Here! Sketchup Tutorial For Beginners -Part One VSDC Video Editor - Tutorial for Beginners in 10 MINS! [ 2020 ] Modeling Books in Sketchup | Sketchup Nepal Modeling an Open Book – Sketchup Time-lapse 15 Hidden SketchUp Tricks You Should Know **IO Component Catalogues**

Top 5 Books to Improve Your Renderings7 **BEST SKETCHUP AXIS TIPS The Ultimate** Beginner's Guide to 3D Printing - Part 1 **stories Villa Design Size 13.8x19m 4bedroom** Sketchup make a Cabinet SketchUp 8 Lessons: Advanced House Building How to Model a Workbench in Sketchup // Woodworking Getting Started with SketchUp Video 1 The Key Steps to Rendering Interiors with Vray for SketchUp Sketchup Hacks Everyone Must Know SketchUp Interior Design Tutorial — How to Create a Floor Plan (in 7 EASY Steps) 5 books that every architecture student and young architect should read **Sketchup Interior Design ( Apartment) How to Use Snipping Tool (Beginners Guide) Getting Started with Lumion Real Time Rendering - BEGINNERS START HERE!** The basics on a Speed square **Watch This Before You Get Started With SketchUp (2020 Update)**

**Woodworker's Guide to SketchUp-Preview of digital book** The Ultimate Guide to the SketchUp Rotate Tool Best Laptops for 3D Modeling in 2020 - For CAD \u0026 Rendering **SketchUp Keyboard Shortcut Guides (Mac, PC, SketchUp Free, SketchUp Pro)**

Self-paced tutorials are SketchUp files that are designed to offer a hands-on, interactive experience to further develop your SketchUp skills. These tutorials are all stored in the 3D Warehouse and are free to download at any time. Getting Started These tutorials are designed to teach basic navigation and drawing techniques with SketchUp. Click on the image below to get started with an example ...

#### Getting Started Self-Paced Tutorials | SketchUp Help

sketchup-5-users-guide 1/1 Downloaded from liceolefilandiere.it on December 15, 2020 by guest Read Online Sketchup 5 Users Guide Getting the books sketchup 5 users guide now is not type of challenging means. You could not single-handedly going bearing in mind ebook store or library or borrowing from your links to approach them. This is an ... Sketchup 5 Users Guide - TruyenYY Users Manual Google SketchUp: The Missing Manual offers a hands-on tour of the program, with crystal-clear instructions for using every feature and lots of real-world examples to help you pick up the practical skills you need. Learn to use the basic tools, build and Sketchup5 Users Manual - vitality.integ.ro Sketchup5 Users Manual Download File

## **SketchUp 5 Users Guide | Sketch Up | Perspective (Graphical)**

We all love SketchUp. However, what the program has traditionally suffered from is a lack of reference materials. Sure, there are the video tutorials on the website, and you've always had the on-line hypertext manual, but it's fair to say that when @Last, publishers of SketchUp, finally produced their PDF users manual the result was underwhelming to say the least. Google Sketchup Users Guide partsstop.com

SketchUp 5 User Guide. The Push/Pull Tool allows you to take any face in SketchUp and push it away or pull it toward a starting point (these operations are also referred to as extrusions). Pushing is the process of reshaping a portion of your model by shrinking the portion away from its starting point and along a single axis. How to Make and Use Guides for Your SketchUp Models - dummies

**Sketchup 5 Users Guide vesinhcongnghiepthanhhoa.com** The majority of SketchUp tools, commands, and settings are available within the menus on the menu bar. The menus are: SketchUp (Mac only), File, Edit, View, Camera, Draw, Tools, Window, and Help. Getting Started toolbar. When

you begin using SketchUp, the Getting Started toolbar is the one you see by default.

File Name: Sketchup 5 Users Guide.pdf Size: 6439 KB Type: PDF, ePub, eBook Category: Book Uploaded: 2020 Nov 19, 14:45 Rating: 4.6/5 from 773 votes.